## **Реальные числа в формате с плавающей запятой в контроллерах SCADAPack**

Большинство ПЛК используют 32-х битовое представление в формате соответствующем IEEE-754 Single Precision (Одинарной точности). Формула преобразования следующая:

$$
N = 1.M x 2^{(E-127)}
$$

N: Число, которое надо представить в формате с плавающей запятой

M: Мантисса

E: Экспонента

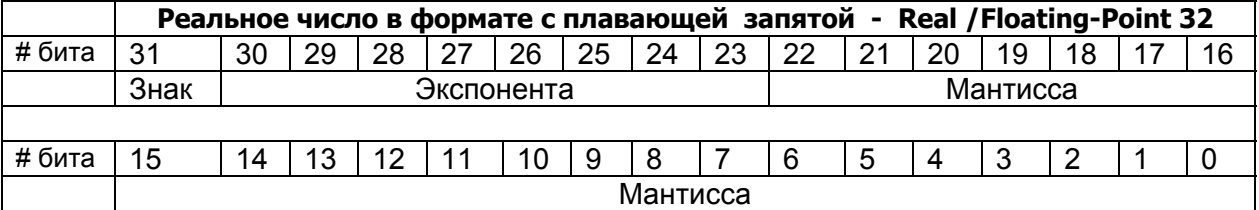

Гораздо реже используется представление в 64-битовом формате IEEE-754 Double Precision (Двойной точности).

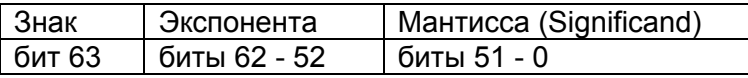

В некоторых контроллерах (например, в контроллерах фирмы ОВЕН) используется усеченный формат числа с плавающей точкой. Этот формат отличается от стандартного 32-х битового представления тем, что у поля мантиссы отброшен младший байт.

## **В контроллерах SCADAPack есть следующие возможности для работы с числами в формате с плавающей запятой.**

Представление чисел и формат чисел с плавающей запятой можно выбирать в настройках TelePACE:

## **OPTION >>***Floating-Point Settings*

В этом диалоге два окна для настройки **Display Precision** и **Format**:

**■ Display Precision** (Показываемая точность) – здесь можно указать число знаков после десятичной точки (от 1 до 7), которое отображаться на экране.

**■ Format** (Формат)- возможно выбирать один из двух форматов:

- **Fixed** (фиксированный). Числа будут показаны в формате  $\# \# \# \# \# \#$ .

- **Scientific** (научный). Числа будут показаны в формате #.### E###

*Примечание***:** Scientific**-** это IEEE 754 32-битовый Single Precision формат.

Функции TelePACE поддерживают работу с несколькими форматами данных: Unsigned Integer, Signed Integer, Unsigned Double, Signed Double и Floating Point.

Данные в формате с плавающей запятой (Floating-point data) хранятся в формате IEEE Single Precision и занимают два 16-ти битовых регистра (3xxxx или 4xxxx). В регистре с младшим номером содержится верхние 16 бит числа. В регистре со старшим номером содержится нижние 16 бит числа.

*Для конвертирования чисел в формат IEEE-754 можно использовать следующие калькуляторы:* http://handyscript.wz.cz/files/ieee754.htm http://babbage.cs.qc.edu/IEEE-754/32bit.html или программу - **FPConvrt**